## **IPhone Settings**

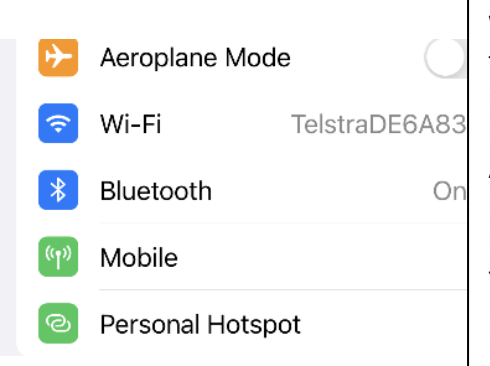

**Aeroplane Mode** – stops your device sending and receiving calls and text messages (also known as flight mode). Wi-Fi – tells you which network you're connected to plus all the networks within range. If there's a padlock icon next to it, it means you need the password. **Bluetooth** – allows you to connect Bluetooth device (speaker, Airpods, CarPlay, keyboard, mouse …) **Mobile data –** this allows you to turn on/off mobile data **Personal hotspot** – provides internet access to other devices. You'll need a password and if others want to join your personal hotspot they will need the password.

If you swipe down from the top-right corner of your screen, you'll be able to access this menu.

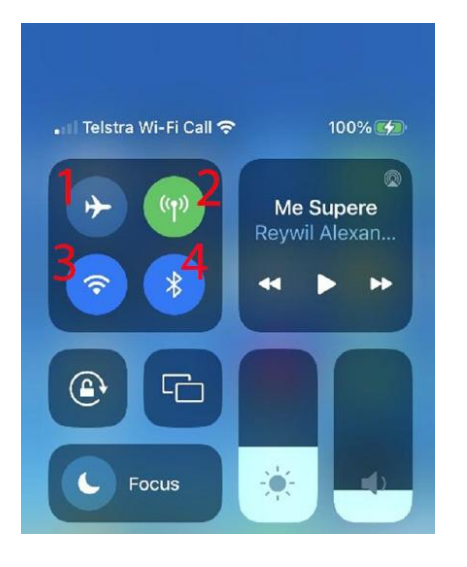

**1. Aeroplane Mode** – stops your device sending and receiving calls and text messages (also known as flight mode). **2. Mobile data –** this allows you to turn on/off mobile data

**3. Wi-Fi** – tells you which network you're connected to plus all the networks within range. If there's a padlock icon next to it, it means you need the password.

**4. Bluetooth** – allows you to connect to a Bluetooth device (speaker, Airpods, CarPlay, keyboards,

## **Android Settings**

Drag down from the top of the screen to access some of the options in the Settings menu.

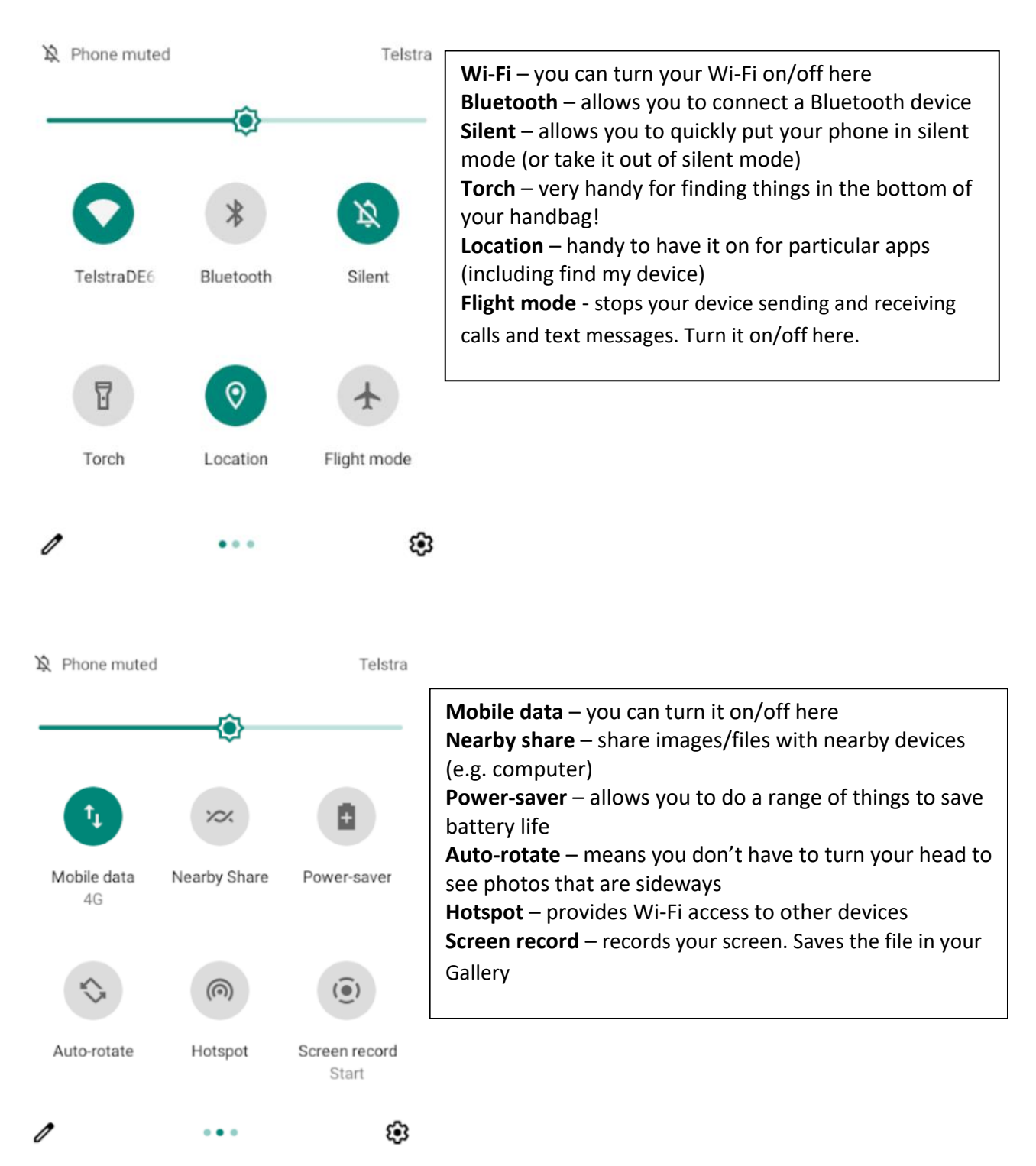